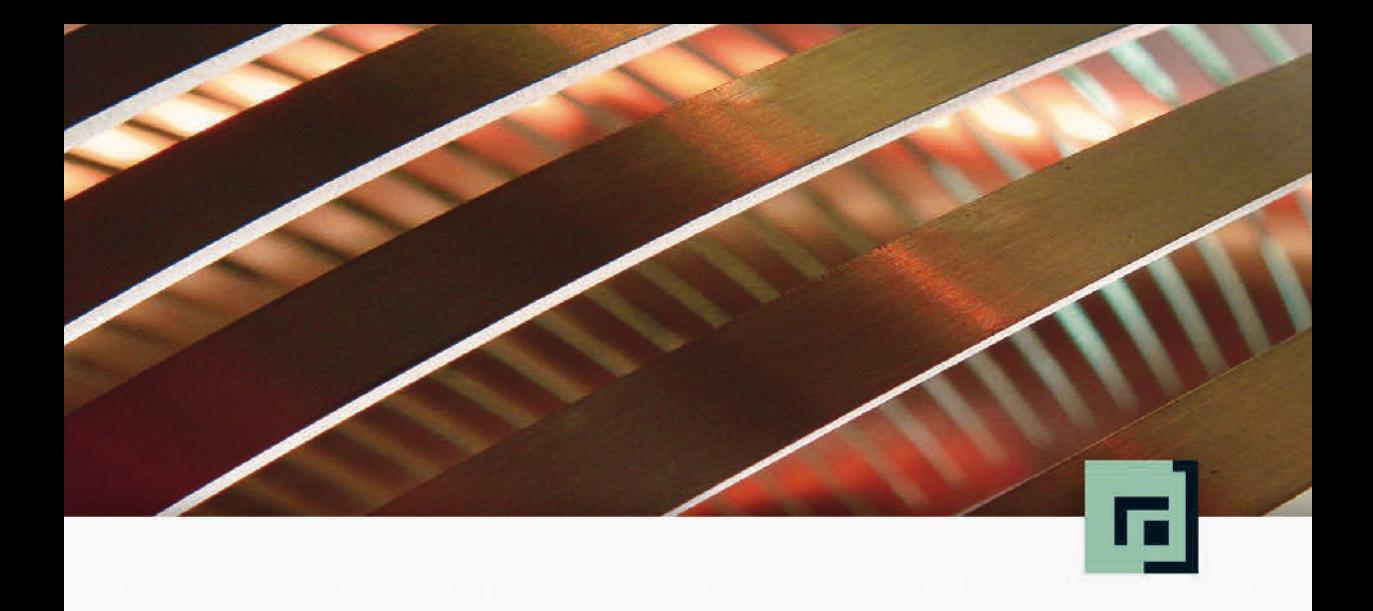

# Jörg Hettel · Manh Tien Tran Nebenläufige<br>Programmierung mit Java

Konzepte und Programmiermodelle für Multicore-Systeme

dpunkt.verlag

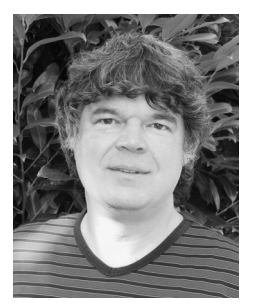

**Jörg Hettel** studierte Theoretische Physik und promovierte am Institut für Informationsverarbeitung und Kybernetik an der Universität Tübingen. Nach seiner Promotion war er als Berater bei nationalen und internationalen Unternehmen tätig. Er begleitete zahlreiche Firmen bei der Einführung von objektorientierten Technologien und übernahm als Softwarearchitekt Projektverantwortung. Seit 2003 ist er Professor an der Hochschule Kaiserslautern am Standort Zweibrücken. Seine aktuellen Arbeitsgebiete sind u.a. verteilte internetbasierte Transaktionssysteme und die Multicore-Programmierung.

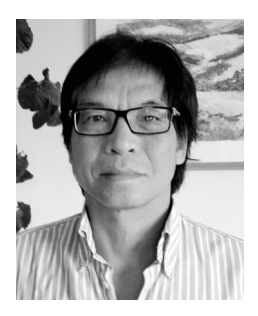

**Manh Tien Tran** studierte Informatik an der TU Braunschweig. Von 1987 bis 1995 war er wissenschaftlicher Mitarbeiter am Institut für Mathematik der Universität Hildesheim, wo er 1995 promovierte. Von 1995 bis 1998 war er als Softwareentwickler bei BOSCH Blaupunkt beschäftigt. 1999 wechselte er zu Harman Becker und war dort bis 2000 für Softwarearchitekturen zuständig. Seit 2000 ist er Professor an der Hochschule Kaiserslautern am Standort Zweibrücken. Seine aktuellen Arbeitsgebiete sind Frameworks, Embedded-Systeme und die Multicore-Programmierung.

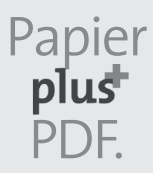

Zu diesem Buch – sowie zu vielen weiteren dpunkt.büchern – können Sie auch das entsprechende E-Book im PDF-Format herunterladen. Werden Sie dazu einfach Mitglied bei dpunkt.plus<sup>+</sup>:

**www.dpunkt.de/plus**

**Jörg Hettel · Manh Tien Tran**

## **Nebenläufige Programmierung mit Java**

**Konzepte und Programmiermodelle für Multicore-Systeme**

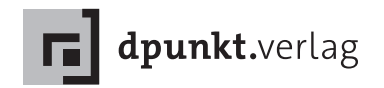

Prof. Dr. Jörg Hettel joerg.hettel@hs-kl.de

Prof. Dr. Manh Tien Tran manhtien.tran@hs-kl.de

Lektorat: Christa Preisendanz Copy-Editing: Ursula Zimpfer, Herrenberg Satz: Jörg Hettel, Manh Tien Tran Herstellung: Frank Heidt Umschlaggestaltung: Helmut Kraus, www.exclam.de Druck und Bindung: M.P. Media-Print Informationstechnologie GmbH, 33100 Paderborn

Bibliografische Information der Deutschen Nationalbibliothek Die Deutsche Nationalbibliothek verzeichnet diese Publikation in der Deutschen Nationalbibliografie; detaillierte bibliografische Daten sind im Internet über http://dnb.d-nb.de abrufbar.

ISBN: Print 978-3-86490-369-4 PDF 978-3-96088-012-7 ePub 978-3-96088-013-4 mobi 978-3-96088-014-1

1. Auflage 2016 Copyright © 2016 dpunkt.verlag GmbH Wieblinger Weg 17 69123 Heidelberg

Die vorliegende Publikation ist urheberrechtlich geschützt. Alle Rechte vorbehalten. Die Verwendung der Texte und Abbildungen, auch auszugsweise, ist ohne die schriftliche Zustimmung des Verlags urheberrechtswidrig und daher strafbar. Dies gilt insbesondere für die Vervielfältigung, Übersetzung oder die Verwendung in elektronischen Systemen.

Es wird darauf hingewiesen, dass die im Buch verwendeten Soft- und Hardware-Bezeichnungen sowie Markennamen und Produktbezeichnungen der jeweiligen Firmen im Allgemeinen warenzeichen-, marken- oder patentrechtlichem Schutz unterliegen.

Alle Angaben und Programme in diesem Buch wurden mit größter Sorgfalt kontrolliert. Weder Autor noch Verlag können jedoch für Schäden haftbar gemacht werden, die in Zusammenhang mit der Verwendung dieses Buches stehen.

### Vorwort

Warum ist das Schreiben von nebenläufiger Software so schwer? Zeitgleiche Abläufe beherrschen doch unseren Alltag. Wir arbeiten in Teams, koordinieren unsere Termine und übernehmen oder verteilen Aufgaben. In der Regel kommen wir mit dieser Art der Parallelität ganz gut zurecht.

Die uns vertraute Parallelität erweist sich bei der Entwicklung von Softwaresystemen als schwer zugänglich. Das liegt sicherlich mit daran, dass wir dabei immer das Ganze im Blick haben und Abläufe immer wieder über neue Koordinationsregeln steuern müssen. Darüber hinaus haben wir es technikbedingt mit einer anderen Art der Beschreibung von Parallelität zu tun.

Die Abstraktion der nebenläufigen Programmierung ist bei vielen Konzepten der *Thread*, ein Kontrollfluss bzw. -faden, der unabhängig von anderen agiert und durch einen Programmcode gesteuert wird. Diese Beschreibungsweise hat ihren Ursprung in der sequenziellen Programmierung, bei der es genau einen Ablaufstrang gibt. Leider ist es für uns auch im normalen Leben unmöglich, viele gleichzeitige, obwohl sequenzielle Vorgänge zu bewältigen. Diese Parallelitätsabstraktion ist intuitiv nicht leicht zugänglich; wir denken im Alltag nicht in *Threads*.

Der Umgang mit Threads birgt deshalb zahlreiche Fehlerquellen. Viele Multithreaded-Anwendungen enthalten Anomalien, die erst nach Monaten oder Jahren auftreten (siehe z. B. [\[36\]](#page--1-0)). Nicht reproduzierbare Programmabstürze oder Verklemmungen, die häufig erst spät im Produktivbetrieb auftreten, sind typische Symptome dafür.

Um einfache, sichere Programmiermodelle zu ermöglichen, versucht man auf den in der Sprache vorhandenen primitiven Mechanismen *Abstraktionskonzepte* und *Frameworks* aufzubauen. Auf diesem Gebiet hat sich in den letzten Jahren sehr viel getan. Insbesondere wurde die Programmiersprache Java um viele solcher Konzepte erweitert.

Die nebenläufige Programmierung ist keine neue Domäne und es existiert auch schon viel Literatur hierzu. Einen guten Überblick über diesen komplexen Themenbereich findet man z. B. in dem Buch *Multicore-Software* von Urs Gleim und Tobias Schüle [\[15\]](#page--1-1). Im Bereich der Java-Programmierung gilt nach wie vor das Buch von Doug Lea *Concurrent Programming in Java: Design Principles and Patterns* [\[34\]](#page--1-2) als Standardwerk. Viele Ideen aus diesem Buch wurden sukzessive in die einzelnen Java-Versionen übernommen. Als Fortsetzung dieses Werks gilt das 2005 erschienene Buch *Java Concurrency in Practice* von Brian Goetz et al. [\[16\]](#page--1-3), das ausführlich das Java 5 *Concurrency-API* diskutiert. Gute Beiträge zu vielen einzelnen Themen gibt es z. B. von Klaus Kreft und Angelika Langer [\[30\]](#page--1-4) oder Heinz Kabutz [\[27\]](#page--1-5).

Mit dem vorliegenden Buch möchten wir an diese Literatur anknüpfen und eine fundierte Einführung in die nebenläufige Programmierung mit Java geben und insbesondere auch die in den letzten Jahren eingeführten Konzepte und Frameworks detailliert beschreiben. Das Buch richtet sich vor allem an erfahrene Softwareentwickler sowie fortgeschrittene Studenten, die nebenläufige Konzepte in Projekten einsetzen möchten.

Wir hoffen, dass Ihnen das Buch *Nebenläufige Programmierung mit Java* gefällt und vor allem, dass es Ihnen ein guter Ratgeber ist.

#### Aufbau des Buches

Das Buch besteht aus fünf Teilen. Im ersten Teil werden die für die nebenläufige Programmierung grundlegenden Konzepte besprochen. Es wird der Thread-Mechanismus eingeführt und die Koordinierung nebenläufiger Programmflüsse durch rudimentäre *Low-Level*-Synchronisationsmechanismen erläutert. Im Wesentlichen sind dies die Verfahrensweisen, die seit Einführung von Java im Sprachumfang zur Verfügung stehen. Die Basiskonzepte bilden die Grundlage für die weiteren Teile des Buches.

Mit dem Aufkommen von Multicore-Prozessoren und den damit verbundenen Möglichkeiten ist die nebenläufige Programmierung immer mehr in den Fokus der Anwendungsentwicklung gerückt. Da die rudimentären Konzepte sehr leicht zu fehleranfälligen Implementierungen führen, wurde mit Java 5 ein umfangreiches *Concurrency-API* eingeführt, das mit den folgenden Versionen immer wieder ausgebaut wurde und wird.

Im Teil zwei werden verschiedene weiterführende Konzepte, wie *Threadpools*, *Futures*, *Atomic*-Variablen und *Locks*, vorgestellt.

Im dritten Teil werden ergänzende Synchronisationsmechanismen zur Koordinierung mehrerer Threads eingeführt. Neben dem Exchanger sind dies die Klassen CountDownLatch, CyclicBarrier und Phaser.

Teil vier bespricht die Parallelisierungsframeworks, mit denen auf einfache Art und Weise nebenläufige Programme erstellt werden können. Die Frameworks übernehmen hier im Wesentlichen die Thread-Koordination und -Synchronisation. Im Einzelnen werden das *ForkJoin*-Framework, die *Parallel Streams* und die Klasse CompletableFuture besprochen. Das ForkJoin-Framework erlaubt die Parallelisierung von *Divide-and-Conquer*-Algorithmen und parallele Streams die zeitgleiche Verarbeitung von Datensammlungen, wie z. B. Collections. Die Klasse CompletableFuture entspricht einem Framework zur Erstellung von asynchronen Abläufen und ist eine Erweiterung des *Future*-Mechanismus um sogenannte *push*-Methoden.

Der fünfte Teil widmet sich der Anwendung der vorgestellten Konzepte und Klassen. Hierbei wurden die Beispiele aus verschiedenen Anwendungsgebieten ausgewählt. Des Weiteren gehen wir kurz auf das Thread-Konzept von JavaFX und Android ein. Abschließend stellen wir das Programmiermodell mit Aktoren vor, wobei hier das Akka-Framework benutzt wird, da im Java-Standard selbst (noch) kein solches Framework vorhanden ist.

Im Anhang geben wir der Vollständigkeit halber einen kurzen Ausblick auf Java 9, das bezüglich des *Concurrency*-API kleine Neuerungen bringt.

Vorausgesetzt werden gute Java-Kenntnisse, und erste Erfahrungen im Umgang mit *Lambda*-Ausdrücken wären wünschenswert. Als ergänzende Literatur empfehlen wir das Buch von Michael Inden [\[25\]](#page--1-6), von dem wir auch einige Praxistipps übernommen haben. Die Streams von Java 8 und die in dem Zusammenhang benötigten funktionalen Interfaces werden in Kapitel [14](#page--1-7) eingeführt.

#### Bemerkungen zu den Codebeispielen

Wir haben versucht, die Beispiele »so einfach wie möglich und so komplex wie notwendig« zu halten. Insbesondere sind die Fallbeispiele im fünften Teil noch nicht »voll praxistauglich«. Der benutzte *Coding Style* ist zum großen Teil der Buchform angepasst, was z. T. herausfordernd ist, da hier die Zeilenbreite sehr beschränkt ist. Das macht insbesondere die Darstellung von Stream- und CompletableFuture-Operationen oft schwierig. Wenn möglich, haben wir für das Verständnis nicht relevanten Code weggelassen. Insbesondere wird stets auf die import-Anweisungen verzichtet. Alle Codebeispiele findet man auch auf unserer Webseite zum Download. Bei den besprochenen APIs haben wir keinen Wert auf Vollständigkeit gelegt, sondern versucht, das Wesentliche zu extrahieren. Mit dem hier erworbenen Verständnis sollte man keine Probleme haben, die API-Dokumentation zu verstehen. Ein Blick in die Dokumentation ist immer zu empfehlen, da mittlerweile auch Verwendungsbeispiele aufgenommen wurden.

#### Danksagungen

Ein herzliches Dankeschön geht an die Mitarbeiter des dpunkt.verlags und insbesondere an Frau Christa Preisendanz, die die Fertigstellung des Buches professionell begleitet haben. Wir möchten uns auch bei unseren Studenten und den Reviewern, insbesondere Prof. Dr. Schiedermeier und Michael Inden, für die kritische Prüfung und kompetenten Hinweise bedanken. Zu guter Letzt geht auch ein Dank an unsere Familien für die Unterstützung und die Geduld.

Trotz sorgfältiger Prüfung wird das Buch wahrscheinlich leider noch Fehler enthalten, für die ausschließlich die Autoren verantwortlich sind. Falls Sie Fehler finden, lassen Sie es uns bitte wissen.

> Jörg Hettel und Manh Tien Tran Zweibrücken, Juni 2016

*http://www.hs-kl.de/java-concurrency*

## Inhaltsverzeichnis

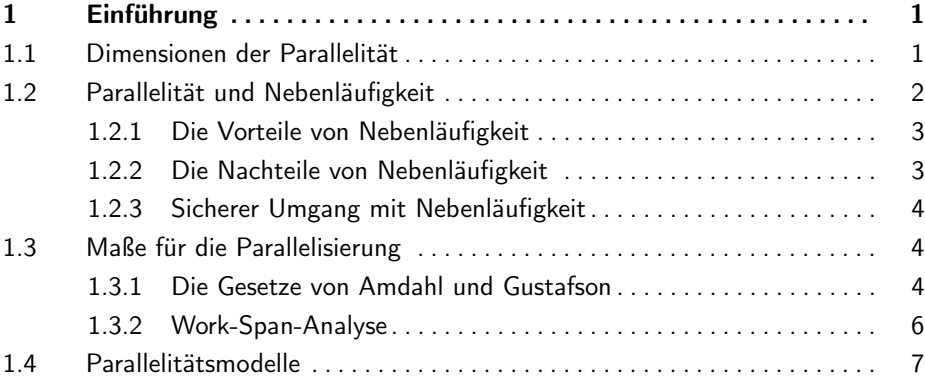

## [I Grundlegende Konzepte](#page-22-0) 9

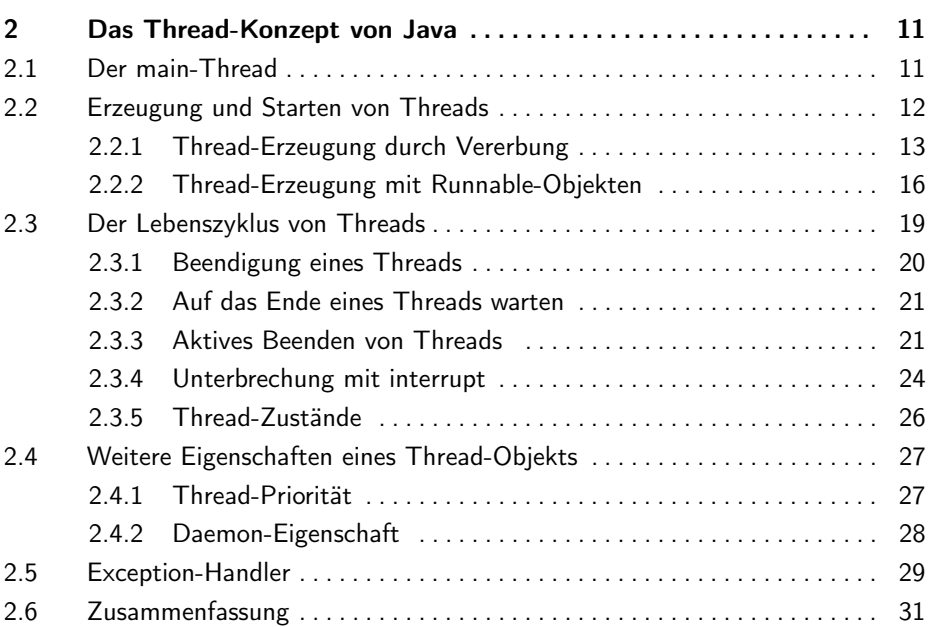

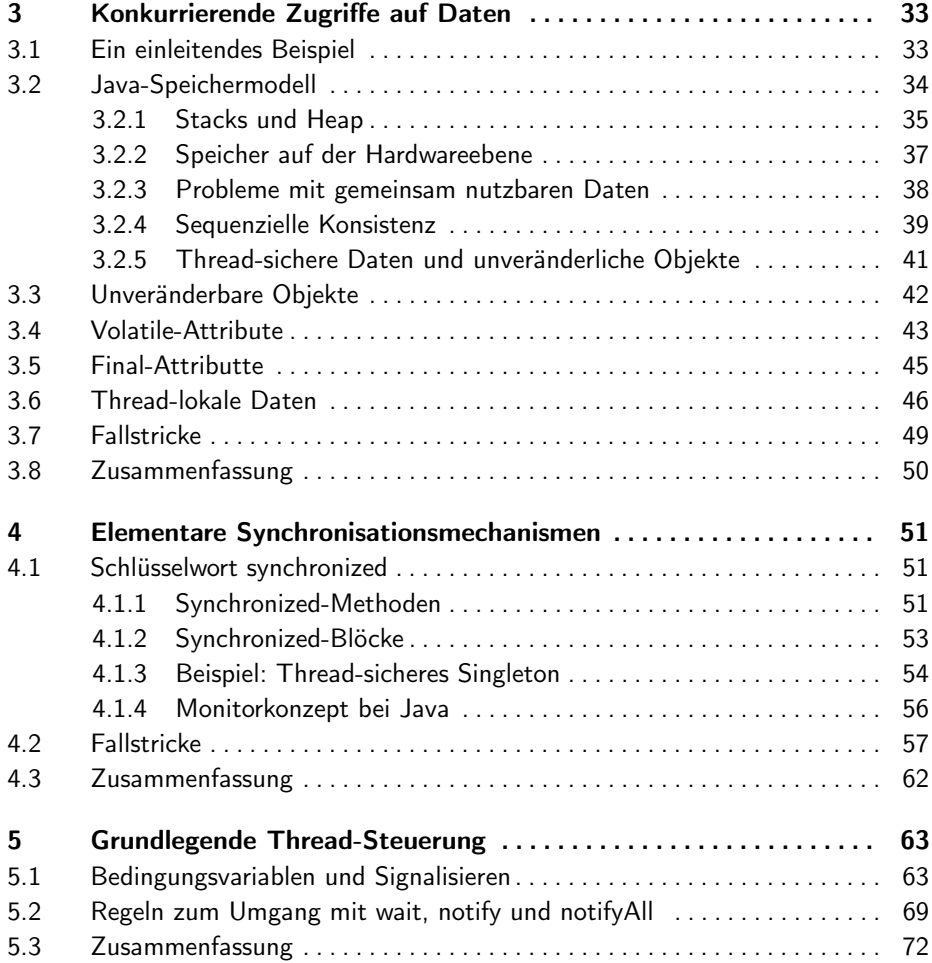

## [II Weiterführende Konzepte](#page--1-31) 73

![](_page_9_Picture_233.jpeg)

![](_page_10_Picture_220.jpeg)

![](_page_11_Picture_234.jpeg)

## **IV** Parallelisierungsframeworks 181

![](_page_11_Picture_235.jpeg)

![](_page_12_Picture_228.jpeg)

## [V Fallbeispiele](#page--1-31) 261

![](_page_12_Picture_229.jpeg)

![](_page_13_Picture_204.jpeg)

## [VI Anhang](#page--1-31) 349

![](_page_13_Picture_205.jpeg)

## <span id="page-14-0"></span>1 Einführung

Die meisten Computer können heute verschiedene Anweisungen parallel abarbeiten. Um diese zur Verfügung stehende Ressource auszunutzen, müssen wir sie bei der Softwareentwicklung entsprechend berücksichtigen. Die nebenläufige Programmierung wird deshalb häufiger eingesetzt. Der Umgang und die Koordinierung von *Threads* gehören heute zum Grundhandwerk eines guten Entwicklers.

#### <span id="page-14-1"></span>1.1 Dimensionen der Parallelität

Bei Softwaresystemen gibt es verschiedene Ebenen, auf denen Parallelisierung eingesetzt werden kann bzw. bereits eingesetzt wird. Grundlegend kann zwischen Parallelität auf der Prozessorebene und der Systemebene unterschieden werden [\[26,](#page--1-124) [15\]](#page--1-1). Auf der Prozessorebene lassen sich die drei Bereiche *Pipelining* (Fließbandverarbeitung), superskalare Ausführung und Vektorisierung für die Parallelisierung identifizieren.

Auf der Systemebene können je nach Prozessoranordnung und Zugriffsart auf gemeinsam benutzte Daten folgende Varianten unterschieden werden:

- Bei *Multinode-Systemen* wird die Aufgabe über verschiedene Rechner hinweg verteilt. Jeder einzelne Knoten (in der Regel ein eigenständiger Rechner) hat seinen eigenen Speicher und Prozessor. Man spricht in diesem Zusammenhang von verteilten Anwendungen.
- Bei *Multiprocessor-Systemen* ist die Anwendung auf verschiedene Prozessoren verteilt, die sich in der Regel alle auf demselben Rechner (Mainboard) befinden und die alle auf denselben Hauptspeicher zugreifen, wobei die Zugriffszeiten nicht einheitlich sind. Jeder Prozessor hat darüber hinaus auch noch verschiedene Cache-Levels. Solche Systeme besitzen häufig eine sogenannte NUMA-Architektur (*Non-Uniform Memory Access*).
- Bei *Multicore-Systemen* befinden sich verschiedene Rechenkerne in einem Prozessor, die sich den Hauptspeicher und zum Teil auch Caches teilen. Der Zugriff auf den Hauptspeicher ist von allen Kernen

gleich schnell. Man spricht in diesem Zusammenhang von einer UMA-Architektur (*Uniform Memory Access*).

Neben den hier aufgeführten allgemeinen Unterscheidungsmerkmalen gibt es noch weitere, herstellerspezifische Erweiterungsebenen. Genannt sei hier z. B. das von Intel eingeführte Hyper-Threading. Dabei werden Lücken in der Fließbandverarbeitung mit Befehlen von anderen Prozessen möglichst aufgefüllt.

#### **Hinweis**

In dem vorliegenden Buch werden wir uns ausschließlich mit den Konzepten und Programmiermodellen für Multicore- bzw. Multiprocessor-Systeme mit Zugriff auf einen gemeinsam benutzten Hauptspeicher befassen, wobei wir auf die Besonderheiten der NUMA-Architektur nicht eingehen. Bei Java hat man außer der Verwendung der beiden VM-Flags -XX: +UseNUMA und -XX:+UseParallelGC kaum Einfluss auf das Speichermanagement.

#### <span id="page-15-0"></span>1.2 Parallelität und Nebenläufigkeit

Zwei oder mehrere Aktivitäten (*Tasks*) heißen *nebenläufig*, wenn sie zeitgleich bearbeitet werden können. Dabei ist es unwichtig, ob zuerst der eine und dann der andere ausgeführt wird, ob sie in umgekehrter Reihenfolge oder gleichzeitig erledigt werden. Sie haben keine kausale Abhängigkeit, d.h., das Ergebnis einer Aktivität hat keine Wirkung auf das Ergebnis einer anderen und umgekehrt. Das Abstraktionskonzept für Nebenläufigkeit ist bei Java der *Thread*, der einem eigenständigen Kontrollfluss entspricht.

Besitzt ein Rechner mehr als eine CPU bzw. mehrere Rechenkerne, kann die Nebenläufigkeit parallel auf Hardwareebene realisiert werden. Dadurch besteht die Möglichkeit, die Abarbeitung eines Programms zu beschleunigen, wenn der zugehörige Kontrollfluss nebenläufige Tasks (Aktivitäten) beinhaltet. Dabei können moderne Hardware und Übersetzer nur bis zu einem gewissen Grad automatisch ermitteln, ob Anweisungen sequenziell oder parallel (gleichzeitig) ausgeführt werden können. Damit Programme die Möglichkeiten der Multicore-Prozessoren voll ausnutzen können, müssen wir die Parallelität explizit im Code berücksichtigen.

Die nebenläufige bzw. parallele Programmierung beschäftigt sich zum einen mit Techniken, wie ein Programm in einzelne, nebenläufige Abschnitte/Teilaktivitäten zerlegt werden kann, zum anderen mit den verschiedenen Mechanismen, mit denen nebenläufige Abläufe synchronisiert und gesteuert werden können. So schlagen z. B. Mattson et al. in [\[37\]](#page--1-125) ein »patternbasiertes« Vorgehen für das Design paralleler Anwendungen vor. Ähnliche Wege werden auch in [\[7\]](#page--1-126) oder [\[38\]](#page--1-127) aufgezeigt. Spezielle Design-Patterns für die nebenläufige Programmierung findet man in [\[15,](#page--1-1) [38,](#page--1-127) [42,](#page--1-128) [45\]](#page--1-129).

#### <span id="page-16-0"></span>1.2.1 Die Vorteile von Nebenläufigkeit

Der Einsatz von Nebenläufigkeit ermöglicht die Anwendung verschiedener neuer Programmierkonzepte. Der offensichtlichste Vorteil ist die Steigerung der Performance. Auf Maschinen mit mehreren CPUs kann zum Beispiel das Sortieren eines großen Arrays auf mehrere Threads verteilt werden. Dadurch kann die zur Verfügung stehende Rechenleistung voll ausgenutzt und somit die Leistungsfähigkeit der Anwendung verbessert werden. Ein weiterer Aspekt ist, dass Threads ihre Aktivitäten unterbrechen und wiederaufnehmen können. Durch Auslagerung der blockierenden Tätigkeiten in separate Threads kann die CPU in der Zwischenzeit andere Aufgaben erledigen. Hierdurch ist es möglich, asynchrone Schnittstellen zu implementieren und somit die Anwendung reaktiv zu halten. Dieser Gesichtspunkt gewinnt immer mehr an Bedeutung.

#### <span id="page-16-1"></span>1.2.2 Die Nachteile von Nebenläufigkeit

Der Einsatz von Nebenläufigkeit hat aber nicht nur Vorteile. Er kann unter Umständen sogar mehr Probleme verursachen, als damit gelöst werden. Programmcode mit Multithreading-Konzepten ist nämlich oft schwer zu verstehen und mit hohem Aufwand zu warten. Insbesondere wird das Debugging erschwert, da die CPU-Zuteilung an die Threads nicht deterministisch ist und ein Programm somit jedes Mal verschieden verzahnt abläuft.

Parallel ablaufende Threads müssen koordiniert werden, sodass man immer mehrere Programmflüsse im Auge haben muss, insbesondere wenn sie auf gemeinsame Daten zugreifen. Wenn eine Variable von einem Thread geschrieben wird, während der andere sie liest, kann das dazu führen, dass das System in einen falschen Zustand gerät. Für gemeinsam verwendete Objekte müssen gesondert Synchronisationsmechanismen eingesetzt werden, um konsistente Zustände sicherzustellen. Des Weiteren kommen auch Cache-Effekte hinzu. Laufen zwei Threads auf verschiedenen Kernen, so besitzt jeder seine eigene Sicht auf die Variablenwerte. Man muss nun dafür Sorge tragen, dass gemeinsam benutzte Daten, die aus Performance-Gründen in den Caches gehalten werden, immer synchron bleiben. Weiter ist es möglich, dass sich Threads gegenseitig in ihrem Fortkommen behindern oder sogar verklemmen.

#### <span id="page-17-0"></span>1.2.3 Sicherer Umgang mit Nebenläufigkeit

Den verschiedenen Nachteilen versucht man durch die Einführung von Parallelisierungs- und Synchronisationskonzepten auf höherer Ebene entgegenzuwirken. Ziel ist es, dass Entwickler möglichst wenig mit *Low-Level*-Synchronisation und Thread-Koordination in Berührung kommen. Hierzu gibt es verschiedene Vorgehensweisen. So wird z. B. bei C/C++ mit OpenMP[1](#page-17-3) die Steuerung der Parallelität deklarativ über #pragma im Code verankert. Der Compiler erzeugt aufgrund dieser Angaben parallel ablaufenden Code. Die Sprache Cilk erweitert C/C++ um neue Schlüsselworte, wie z. B. cilk\_for<sup>[2](#page-17-4)</sup>.

Java geht hier den Weg über die Bereitstellung einer »*Concurrency*-Bibliothek«, die mit Java 5 eingeführt wurde und sukzessive erweitert wird. Nachdem zuerst Abstraktions- und Synchronisationskonzepte wie *Threadpools*, *Locks*, *Semaphore* und *Barrieren* angeboten wurden, sind mit Java 7 und Java 8 auch Parallelisierungsframeworks hinzugekommen. Nicht vergessen werden darf hier auch die Einführung Thread-sicherer Datenstrukturen, die unverzichtbar bei der Implementierung von Multithreaded-Anwendungen sind. Der Umgang mit diesen *High-Level*-Abstraktionen ist bequem und einfach. Nichtsdestotrotz gibt es auch hier Fallen, die man nur dann erkennt, wenn man die zugrunde liegenden *Low-Level*-Konzepte beherrscht. Deshalb werden im ersten Teil des Buches die Basiskonzepte ausführlich erklärt, auch wenn diese im direkten Praxiseinsatz immer mehr an Bedeutung verlieren.

#### <span id="page-17-1"></span>1.3 Maße für die Parallelisierung

Neben der Schwierigkeit, korrekte nebenläufige Programme zu entwickeln, gibt es auch inhärente Grenzen für die Beschleunigung durch Parallelisierung. Eine wichtige Maßzahl für den Performance-Gewinn ist der *Speedup* (Beschleunigung bzw. Leistungssteigerung), der wie folgt definiert ist:

$$
S = \frac{T_{seq}}{T_{par}}
$$

Hierbei ist  $T_{seq}$  die Laufzeit mit einem Kern und  $T_{par}$  die Laufzeit mit mehreren.

#### <span id="page-17-2"></span>1.3.1 Die Gesetze von Amdahl und Gustafson

Eine erste Näherung für den *Speedup* liefert das Gesetz von Amdahl [\[2\]](#page--1-130). Hier fasst man die Programmteile zusammen, die parallel ablaufen können.

<span id="page-17-3"></span> $1$ Siehe <http://www.openmp.org>.

<span id="page-17-4"></span><sup>&</sup>lt;sup>2</sup>Siehe <http://www.cilkplus.org>.

Wenn P der prozentuale, parallelisierbare Anteil ist, dann entspricht  $(1-P)$ dem sequenziellen, nicht parallelisierbaren. Hat man nun N Prozessoren bzw. Rechenkerne zur Verfügung, so ergibt sich der maximale *Speedup*

$$
S(N) = \frac{\text{Sequence} \; \text{Laufzeit}}{\text{Parallel} \; \text{Laufzeit}} = \frac{1}{\frac{P}{N} + (1 - P)},
$$

wobei hier implizit davon ausgegangen wird, dass die Parallelisierung einen konstanten, vernachlässigbaren, internen Verwaltungsaufwand verursacht. Durch Grenzwertbildung  $N \to \infty$  ergibt sich dann der theoretisch maximal erreichbare *Speedup* beim Einsatz von unendlich vielen Kernen bzw. Prozessoren zu

$$
\lim_{N \to \infty} S(N) = \lim_{N \to \infty} \frac{1}{\frac{P}{N} + (1 - P)} = \frac{1}{(1 - P)}.
$$

An der Formel sieht man, dass der nicht parallelisierbare Anteil den *Speedup* begrenzt. Beträgt der parallelisierbare Anteil z.B. nur 50%, so kann nach dem Amdahl'schen Gesetz maximal nur eine Verdopplung der Ausführungsgeschwindigkeit erreicht werden (vgl. Abb. [1-1\)](#page-18-0).

![](_page_18_Figure_6.jpeg)

<span id="page-18-0"></span>**Abbildung 1-1:** Speedup in Abhängigkeit von  $P$  und  $N$ 

Man kann die Parallelisierung aber auch unter einem anderen Gesichtspunkt betrachten. Amdahl geht von einem fest vorgegebenen Programm bzw. einer fixen Problemgröße aus. Gustafson betrachtet dagegen eine variable Problemgröße in einem festen Zeitfenster [\[18\]](#page--1-131). Er macht die Annahme, dass sich die Vergrößerung des zu berechnenden Problems im Wesentlichen üblicherweise nur auf den parallelisierbaren Programmteil P auswirkt (man sagt, die Anwendung ist skalierbar). Unter diesem Aspekt ergibt sich ein *Speedup* von

$$
S(N) = (1 - P) + N \cdot P
$$

d.h., der Zuwachs ist hier proportional zu N.

Die unterschiedlichen Sichtweisen zwischen Amdahl und Gustafson sind in der Abbildung [1-2](#page-19-1) verdeutlicht.

![](_page_19_Figure_5.jpeg)

<span id="page-19-1"></span>Abbildung 1-2: Amdahl (oben) versus Gustafson (unten)

#### <span id="page-19-0"></span>1.3.2 Work-Span-Analyse

Eine weitere Methode, den Grad einer Parallelisierung zu beschreiben, ist die *Work-Span*-Analyse [\[10\]](#page--1-132). In dem zugrunde liegenden Modell werden die Abhängigkeiten der auszuführenden Aktivitäten in einem azyklischen Graphen dargestellt (vgl. Abb. [1-3\)](#page-20-1). Eine Aktivität kann hier erst dann ausgeführt werden, wenn alle »Vorgänger« abgeschlossen sind.

Die von dem Algorithmus zu leistende Gesamtarbeit ist die Summe der auszuführenden Aktivitäten. Man bezeichnet die benötigte Zeit (*work*) hierfür mit  $T_1$ . Der sogenannte *span*, der mit  $T_{\infty}$  bezeichnet wird, entspricht dem kritischen Pfad, also dem längsten Weg von Aktivitäten, die nachein-ander ausgeführt werden müssen<sup>[3](#page-19-2)</sup>.

<span id="page-19-2"></span><sup>3</sup> In der Literatur wird der *span* auch manchmal als *step complexity* oder *depth* bezeichnet.

![](_page_20_Figure_1.jpeg)

<span id="page-20-1"></span>Abbildung 1-3: Azyklischer Aktivitätsgraph

Wenn wir uns den Aktivitätsgraphen in Abbildung [1-3](#page-20-1) anschauen und annehmen, dass jede Aktivität eine Zeiteinheit dauert, so erhalten wir für den *work*  $T_1 = 12$  und den *span*  $T_\infty = 6$ . Sei N wieder die Anzahl der Rechenkerne bzw. Prozessoren, dann erhält man als Speedup:

$$
S(N) = \frac{T_1}{T_N} \le N.
$$

Der Speedup wächst linear mit der Anzahl der Prozessoren, vorausgesetzt dass die CPU immer voll ausgelastet ist (*greedy scheduling*). Der Speedup ist allerdings durch den *span* begrenzt, da der kritische Pfad sequenziell abgearbeitet werden muss:

$$
S(N) = \frac{T_1}{T_N} \le \frac{T_1}{T_{\infty}} = \frac{work}{span}.
$$

In unserem Beispiel beträgt der maximal erreichbare Speedup  $T1/T_{\infty} = 2$ .

#### <span id="page-20-0"></span>1.4 Parallelitätsmodelle

In der Literatur wird zwischen verschiedenen Modellen für die Parallelisierung unterschieden. Java unterstützt jedes dieser Modelle durch das Bereitstellen verschiedener Konzepte und APIs.

Zur Parallelisierung von Anwendungen gibt es grundsätzlich zwei An-sätze: Daten- und Task-Parallelität<sup>[4](#page-20-2)</sup>. Bei der *Datenparallelität* wird ein Datenbestand geteilt und die Bearbeitung der Teilbereiche verschiedenen Threads zugeordnet. Hierbei führt jeder Thread dieselben Operationen aus.

<span id="page-20-2"></span><sup>4</sup>Die beiden Parallelisierungskonzepte werden ausführlich in [\[15\]](#page--1-1) diskutiert.

Diese Art der Parallelisierung wird durch das Gesetz von Gustafson beschrieben und ist in der Regel gut skalierbar [\[53\]](#page--1-1). Mit dem ForkJoin-Framework und dem Stream-API stehen bei Java hierfür zwei leistungsfähige Möglichkeiten zur Verfügung (siehe Kapitel [13](#page--1-7) und [14\)](#page--1-7). Falls man diese Frameworks nicht einsetzen möchte, kann für eine explizite Umsetzung auf zahlreiche Synchronisationskonzepte zurückgegriffen werden (siehe Kapitel [11](#page--1-7) und [12\)](#page--1-7).

Bei der *Task-Parallelität*[5](#page-21-0) wird die Anwendung in Funktionseinheiten zerlegt, die dann bezüglich ihrer Abhängigkeiten ausgeführt werden. Diese Art der Parallelisierung wird durch die *Work-Span*-Analyse beschrieben und kann bei Java mithilfe der CompletableFuture-Klasse oder je nachdem auch mit dem ForkJoin-Framework realisiert werden (siehe Kapitel [13](#page--1-7) und [15\)](#page--1-7).

Neben diesen beiden grundsätzlichen Ansätzen wird auch oft noch zwischen dem *Master-Slave*-, dem *Work-Pool*- und dem *Erzeuger-Verbraucher*bzw. *Pipeline*-Programmiermuster unterschieden [\[32\]](#page--1-133). Das Unterscheidungsmerkmal ist hierbei die Art und Weise, wie die beteiligten Komponenten miteinander kommunizieren. Beim *Master-Slave*-Modell gibt es einen dedizierten Thread, der Aufgaben an andere verteilt und dann die Ergebnisse einsammelt. Bei Java kann dieses Modell mit dem Future-Konzept umgesetzt werden (siehe Abschnitt [6.2\)](#page--1-36). Das *Work-Pool*-Modell entspricht dem ExecutorService, dem man Aufgaben zur Ausführung delegieren kann (siehe Abschnitt [6.1\)](#page--1-32). Das bewährte *Erzeuger-Verbraucher*-Modell wird typischerweise durch BlockingQueue-Datenstrukturen realisiert und existiert in verschiedenen Varianten (siehe Abschnitt [10.3\)](#page--1-64). In der Praxis findet man häufig Kombinationen der verschiedenen Modelle bzw. Muster.

<span id="page-21-0"></span><sup>5</sup>Genauer müsste man eigentlich »funktionale Dekomposition« (*functional decomposition*) sagen, da der Begriff Task-Parallelität oft auf alles Mögliche angewendet wird.

## <span id="page-22-0"></span>**Grundlegende Konzepte**

## <span id="page-24-0"></span>2 Das Thread-Konzept von Java

Die Unterstützung der Thread-Programmierung ist ein zentraler Bestandteil der Java-Sprachdefinition. Man erkennt dies sowohl an der Klasse Thread, die im Paket java.lang zu finden ist, als auch an Schlüsselwörtern, wie z.B. synchronized und volatile. Durch diese wichtige Sprachverankerung können portable Multithreaded-Anwendungen implementiert  $werden<sup>1</sup>$  $werden<sup>1</sup>$  $werden<sup>1</sup>$ .

Da es mit Java sehr einfach ist, Threads zu erzeugen und zu starten, werden sie auch gerne eingesetzt und mitunter ohne wirklichen Nutzen. Insbesondere möchte man ja die Ressourcen eines Multicore-Rechners ausschöpfen. Dabei machen sich viele Entwickler wenig Gedanken darüber, dass man mit dem Einsatz von Threads den Programmfluss aufspaltet, asynchrone Programmfäden (Nebenflüsse) startet und damit unter Umständen parallel auf gemeinsam genutzte Daten zugreift.

In diesem Kapitel stellen wir das grundlegende Thread-API von Java vor. Es sind nur wenige Konstrukte und Klassen, die speziell für die Unterstützung der nebenläufigen Programmierung entworfen wurden. Dabei spielt die Klasse java.lang.Thread eine zentrale Rolle.

#### <span id="page-24-1"></span>2.1 Der main-Thread

Eine Java-Anwendung wird in einer *Java Virtual Machine* (JVM) ausgeführt. Die JVM selbst entspricht hierbei einem Prozess des Betriebssystems. Zur Ausführung des Programms startet die JVM unter anderem den sogenannten main-Thread <sup>[2](#page-24-3)</sup>, der die Befehlszeilen Schritt für Schritt abarbeitet.

<span id="page-24-2"></span><sup>&</sup>lt;sup>1</sup>In anderen Programmiersprachen wie C/C++ war die Thread-Unterstützung lange compiler- und plattformabhängig. Dadurch war die Entwicklung portierbarer Multithreaded-Anwendungen mit C/C++ alles andere als einfach. Erst mit dem C++11-Standard wurde eine portable Bibliothek definiert.

<span id="page-24-3"></span> $2$ Die JVM startet auch noch weitere Threads. So gibt es z. B. einen für das Garbage-Collecting und einen, der für die Aufräumarbeit am Ende des Lebenszyklus eines Objekts zuständig ist.

Codebeispiel [2.1](#page-25-1) zeigt ein einfaches Programm, das neben der Anzahl der zur Verfügung stehenden Rechenkerne (Hardware-Threads) einige Eigenschaften des main-Threads ausgibt. Dabei werden Kerne mit Hyperthread-Unterstützung doppelt gezählt, da diese zwei Hardware-Threads bereitstellen.

```
public class MainThreadEigenschaft
{
 public static void main(String[] args)
  {
   // Anzahl der Prozessoren abfragen
   int nr = Runtime.getRuntime().availableProcessors();
   System.out.println("Anzahl der Prozessoren " + nr);
   // Eigenschaften des main-Threads
    Thread self = Thread.currentThread();
   System.out.println("Name : " + self.getName());
   System.out.println("Priorität : " + self.getPriority());
   System.out.println("ID : " + self.getId());
  }
}
```
Codebeispiel 2.1: Ausgabe verschiedener Attribute des main-Threads

Zugriff auf den ausführenden Thread erhält man über die Klassenmethode Thread.currentThread. Im Codebeispiel [2.1](#page-25-1) werden der Name, die Priorität und die Kennung des Threads, die ihm von der JVM zugewiesen wurde, auf die Konsole ausgegeben.

Der von der JVM erzeugte Thread, ein sogenannter Java-Thread, ist lediglich ein Abstraktionskonzept. Falls das zugrunde liegende Betriebssystem selbst Threads unterstützt (Betriebssystem- bzw. OS-Threads), kann die JVM die Java-Threads auf sie abbilden. Die Zuordnung der OS- auf die Hardware-Threads übernimmt der Scheduler des Betriebssystems (vgl. Abb. [2-1\)](#page-26-1).

Da moderne Betriebssysteme Threads unterstützen und zeitgemäße Hardware auch mehrere Rechenkerne besitzen, werden wir im Folgenden oft implizit davon ausgehen, dass ein Java-Thread einem Hardware-Thread zugeordnet ist. In vielen Fällen sprechen wir, falls die Unterscheidung unwesentlich ist, deshalb nur noch von Threads, meinen aber streng genommen immer Java-Threads.

#### <span id="page-25-0"></span>2.2 Erzeugung und Starten von Threads

Innerhalb eines Java-Programms können mithilfe der Klasse Thread zusätzliche Java-Threads gestartet werden. Der von dem erzeugten Thread

![](_page_26_Figure_1.jpeg)

<span id="page-26-1"></span>Abbildung 2-1: Zuordnung der Java-Threads zu einzelnen Kernen

auszuführende Code kann hierbei auf zwei Arten zur Verfügung gestellt werden:

- 1. Man leitet direkt von der Klasse Thread ab und überschreibt die run-Methode.
- 2. Man stellt eine Klasse bereit, die das Runnable-Interface implementiert. Ein Objekt dieser Klasse wird auch oft als *Task* bezeichnet. Es wird dann einem Thread zur Ausführung übergeben.

In der Praxis sollte man die zweite Möglichkeit bevorzugen, da hier konzeptuell klar zwischen dem Programmfluss (Thread) und der nebenläufig durchzuführenden Aufgabe (Task) unterschieden wird.

#### <span id="page-26-0"></span>2.2.1 Thread-Erzeugung durch Vererbung

Eine einfache Art, einen nebenläufigen Programmfluss zu definieren, ist die Implementierung einer Unterklasse von Thread, bei der die run-Methode mit dem auszuführenden Code überschrieben wird. Das eigentliche Starten des Threads erfolgt durch den Aufruf der start-Methode.

Abbildung [2-2](#page-27-0) zeigt den schematischen Ablauf im Sequenzdiagramm. Nachdem ein MyThread-Objekt erzeugt wurde, wird start aufgerufen. Dadurch wird der JVM mitgeteilt, dass vom Betriebssystem ein OS-Thread angefordert wird, der den in der run-Methode hinterlegten Code abarbeitet. Auf den exakten Startpunkt der Ausführung von run hat man keinen Einfluss. Sobald die run-Methode ausgeführt wird und der main-Thread noch aktiv ist, laufen in der Anwendung zwei nebenläufige Programmfäden (Programmflüsse) ab. Wenn der Thread mit der run-Methode fertig ist, terminiert er. Ein häufig gemachter Anfängerfehler ist der direkte Aufruf von run. In dem Fall wird sie nicht parallel in einem neuen Thread, sondern in dem des Aufrufers ausgeführt.

![](_page_27_Figure_2.jpeg)

<span id="page-27-0"></span>Abbildung 2-2: Sequenzdiagramm für das Starten eines neuen Threads

Codebeispiel [2.2](#page-27-1) zeigt ein Programm, in dem drei Threads erzeugt und gestartet werden. Danach gibt jeder zwei Meldungen auf die Konsole aus.

```
class MyWorker extends Thread Q
{
 public MyWorker(String name) ➋
 {
   super(name);
 }
 @Override
 public void run() \qquad \qquad \bullet{
   Thread self = Thread.currentThread(); \bulletSystem.out.println("Hallo Welt von "+ self.getName());
   System.out.println("Die ID von " + self.getName()
              + " ist " + self.getId());
 }
}
public class ThreadDurchVererbung
{
 public static void main(String[] args)
 {
   for (int i = 0; i < 3; i++)
   {
    MyWorker t = new MyWorker("Worker " + i); ➎
```

```
t.start();
    }
  }
}
```
Codebeispiel 2.2: Erzeugung von Threads durch Vererbung

Die Klasse MyWorker ist hier von Thread abgeleitet (➊). Die auszuführenden Aktionen werden in der überschriebenen run-Methode implementiert (➌). Über den Konstruktor wird dem Thread ein Name zugewiesen (➋). Erst durch den Aufruf von start wird run von einem neu gestarteten Thread ausgeführt (➎). Statt Thread.currentThread kann auch direkt this verwendet werden, da ein MyWorker-Objekt einem Java-Thread entspricht ( $\odot$ ).

In dem Beispiel greifen bereits alle drei Threads konkurrierend auf eine Ressource zu, nämlich auf den OutputStream von System.out. Die println-Methode von System.out besitzt einen Serialisierungsmechanismus (Lock), sodass immer nur ein Thread sie ausführen kann. Damit ist gewährleistet, dass sich die Ausgaben nicht gegenseitig überschreiben. Sie können aber durchaus vermischt werden, z. B.:

```
Hallo Welt von Worker 0
Hallo Welt von Worker 1
Die ID von Worker 0 ist 1
Hallo Welt von Worker 2
Die ID von Worker 2 ist 3
Die ID von Worker 1 ist 2
```
#### **Hinweis**

#### **Nie den Thread aus seinem Konstruktor heraus starten!**

Falls man die hier erläuterte Erzeugung von Threads benutzt, sollte man nie die start-Methode direkt im Konstruktor aufrufen. Es könnte nämlich passieren, dass der zugehörige Thread sofort gestartet wird, noch bevor der Konstruktor abgearbeitet ist. Die in dem Zusammenhang aufgerufene Methode run greift dann unter Umständen auf Variablen zu, die möglicherweise noch gar nicht vollständig initialisiert wurden. Insbesondere betrifft dies dann abgeleitete Klassen, bei denen erst immer die Konstruktoren der Oberklassen abgearbeitet werden.

Darüber hinaus wird hierdurch auch das *Liskov'sche Substitutionsprinzip* verletzt, das besagt: Ein Objekt einer Unterklasse sollte immer so behandelt werden können, wie es die Oberklasse vorsieht. Ein Objekt der abgeleiteten Klasse ist in diesem Fall auch ein Thread-Objekt, das normalerweise erzeugt und dann gestartet wird. Würde man z. B. mit der Unterklasse wie mit einem gewöhnlichen Thread-Objekt umgehen, würde das erneute Starten eine Ausnahme auslösen.

#### <span id="page-29-0"></span>2.2.2 Thread-Erzeugung mit Runnable-Objekten

Die im vorherigen Abschnitt erläuterte Thread-Erzeugung durch Ableitung hat verschiedene Nachteile. Zum einen unterstützt Java keine Mehrfachvererbung und zum anderen entspricht ein Objekt einer abgeleiteten Klasse noch keinem Programmfluss, sodass der Typname etwas irreführend ist. Erst durch den Aufruf von start wird ein Thread und somit der Programmfluss gestartet.

In der Praxis sollte deshalb allein schon aus Entwurfsgründen der nebenläufig auszuführende Code von dem Träger des Programmflusses getrennt werden. Java stellt hierfür das funktionale Interface java.lang.Runnable zur Verfügung.

```
@FunctionalInterface
public interface Runnable
{
 public abstract void run();
}
```
Codebeispiel 2.3: Das funktionale Interface Runnable

Man benötigt also ein Objekt einer Klasse mit dem Runnable-Interface oder einen entsprechenden Lambda-Ausdruck. In der run-Methode werden die Anweisungen implementiert, die von einem Thread abgearbeitet werden sollen.

Instanzen der Klasse können dann Thread-Objekten zugewiesen werden. Hierzu stehen folgende Konstruktoren zur Verfügung:

```
■ public Thread(Runnable target)
■ public Thread(Runnable target, String name)
```
Über die zweite Möglichkeit kann dem ausführenden Thread explizit ein Name zugeordnet werden.

Abbildung [2-3](#page-30-0) zeigt schematisch den Ablauf. Nachdem das Runnable-Objekt erzeugt ist, wird dessen Referenz an ein neu angelegtes Thread-Objekt übergeben. Das Starten des eigentlichen Threads erfolgt über die start-Methode. Die run-Methode des Thread-Objekts delegiert den Kontrollfluss an die des Runnable-Objekts.

![](_page_30_Figure_1.jpeg)

<span id="page-30-0"></span>Abbildung 2-3: Starten eines neuen Threads mithilfe eines Runnable-Objekts

Codebeispiel [2.4](#page-30-1) zeigt die Vorgehensweise. In der main-Methode werden die Runnable- und Thread-Objekte erzeugt und gestartet. Dabei erhält jeder Thread einen expliziten Namen.

```
class MyWorker implements Runnable
{
 @Override
 public void run()
  {
   Thread self = Thread.currentThread();
   System.out.println("Hallo Welt von "+ self.getName());
   System.out.println("Die ID von " + self.getName()
                  + " ist " + self.getId());
  }
}
public class ThreadDurchInterface
{
 public static void main(String[] args)
  {
    for (int i = 0; i < 3; i++)
    {
     Thread t = new Thread(new MyWorker(), "Worker" + i);
     t.start();
    }
  }
}
```
Codebeispiel 2.4: Thread durch Interface

#### Erzeugungsvarianten

<span id="page-31-0"></span>...

Möchte man nur einmalig kurze Operationen, die aus wenigen Codezeilen bestehen, nebenläufig ausführen, kann man mit inneren Klassen oder Lambda-Ausdrücken arbeiten. Dadurch werden für solche Aktionen explizite Klassen vermieden. Codebeispiel [2.5](#page-31-0) demonstriert den Einsatz einer inneren Klasse.

```
Thread t = new Thread(new Runnable()@Override
              public void run()
               {
                  ...
               }
             }, "Thread-Name");
t.start();
...
```
Codebeispiel 2.5: Eine anonyme Klasse für das Runnable-Interface

Diese Lösung hat einen Nachteil: Für jede innere Klasse<sup>[3](#page-31-1)</sup> generiert der Compiler eine separate Klasse im Bytecode. Somit wächst der von der JVM zu verwaltende Code, der Speicherbedarf und die Ladezeit. Zudem ist die Syntax der anonymen Klasse relativ schwerfällig.

Für das funktionale Interface Runnable kann der Code auch als Lambda-Ausdruck effizienter gestaltet werden:

```
...
Thread t = new Thread( () -> {...}, "Thread-Name");
t.start();
...
```
Codebeispiel 2.6: Ein Lambda-Ausdruck für das Runnable-Interface

#### **Praxistipp**

Es empfiehlt sich, Threads immer einen Namen zuzuordnen. Dies kann durch die Verwendung eines geeigneten Konstruktors oder durch explizite Zuweisung über setName erfolgen. Der von der JVM vergebene Name hat die Form Thread- gefolgt von einer eindeutigen Nummer, der sogenann-

<span id="page-31-1"></span><sup>3</sup>Für jede anonyme Klasse wird vom Compiler eine normale Klasse mit einem definierten Namen erzeugt.

ten Thread-ID. Werden explizit Thread-Namen vergeben, erleichtert dies die Fehlersuche, da im Debugger Threads über Namen leichter zugeordnet werden können. Es findet allerdings von der Seite der VM keine Kontrolle auf die Eindeutigkeit der Namen statt.

#### <span id="page-32-0"></span>2.3 Der Lebenszyklus von Threads

Ein Java-Thread durchläuft während der Verwendung verschiedene Zustände. Abbildung [2-4](#page-32-1) zeigt ein vereinfachtes Zustandsdiagramm, das weiter unten noch vervollständigt wird. Nachdem ein Thread-Objekt erzeugt wird, befindet es sich in dem Zustand NEW. Durch den start-Aufruf wechselt es in den Zustand RUNNABLE. Nachdem die run-Methode beendet ist und die vom Thread benutzten Ressourcen, wie z.B. sein Stackspeicher, freigegeben sind, kommt es in den Zustand TERMINATED.

![](_page_32_Figure_4.jpeg)

<span id="page-32-1"></span>Abbildung 2-4: Vereinfachter Lebenszyklus eines Thread-Objekts

Mithilfe der isAlive-Methode kann festgestellt werden, ob sich ein Thread-Objekt im RUNNABLE-Zustand befindet (Rückgabe true) oder nicht (Rückgabe false). Aus dem Zustandsdiagramm sieht man, dass ein Thread nur einmal gestartet werden kann. Ein erneutes Starten ist nicht mehr möglich.

#### **Praxistipp**

Die Methode isAlive verleitet dazu, dass man sie für das aktive Warten auf das Ende eines Threads einsetzt, etwa in der Form:

```
Thread th = . . . .
```

```
...
while (th.isAlive())
{
   // Warte eine kurze Zeitspanne
}
... // Thread th ist nun fertig
```
Ein solches Warten verbraucht nur unnötig Ressourcen und sollte in der Praxis nicht angewendet werden.

#### <span id="page-33-0"></span>2.3.1 Beendigung eines Threads

Ein Thread terminiert:

- Wenn er das Ende der run-Methode auf dem »normalen« Weg erreicht.
- Wenn während der Ausführung ein Exception- oder Error-Objekt geworfen und nicht abgefangen wird.
- Wenn ein anderer Thread die *deprecated*-Methode stop des Thread-Objekts aufruft, die man unter keinen Umständen einsetzen soll.
- Wenn er die Daemon-Eigenschaft besitzt und kein User-Thread mehr existiert (siehe Abschnitt [2.4.2\)](#page--1-11).
- Wenn irgendwo System.exit aufgerufen wird. In dem Fall wird der gesamte Prozess sofort beendet.

Wurden mehrere Threads gestartet, sogenannte User-Threads (siehe Abschnitt [2.4\)](#page--1-9), so terminiert das eigentliche Programm erst dann, wenn alle zum Ende gekommen sind. Zu bemerken ist, dass ein System.exit unabhängig vom Status der einzelnen Threads den Prozess und somit das ganze Programm beendet.

#### **Hinweis**

Die *deprecated*-Methode stop sollte unter keinen Umständen benutzt werden. Weitere *deprecated*-Methoden sind pause und resume. Die stop- und pause-Methode veranlassen den Thread, direkt »anzuhalten«. Dies kann dazu führen, dass Objekte bzw. Daten, mit denen gerade gearbeitet wird, in einem inkonsistenten Zustand zurückgelassen werden. Diese Methoden stehen zwar zurzeit noch zur Verfügung, werden aber in der Zukunft ggf. eliminiert. Sie sollten daher strikt vermieden werden.

#### <span id="page-34-0"></span>2.3.2 Auf das Ende eines Threads warten

Um auf das Ende eines Threads zu warten, sind folgende Methoden in der Klasse Thread zu finden:

- void join()
- void join(long millis)
- void join(long millis, int nanos)

Sie alle können eine InterruptedException werfen. In der ersten Version wartet der aufrufende Thread so lange, bis der andere zum Ende kommt (vgl. Abb. [2-5\)](#page-34-2). Der Aufrufer wird dadurch blockiert. Ist der aufgerufene Thread bereits beendet, kehrt der Aufruf sofort zurück.

![](_page_34_Figure_7.jpeg)

<span id="page-34-2"></span>Abbildung 2-5: join wartet auf die Beendigung des Threads.

Aufrufe von join können dazu führen, dass das Programm unnötig blockiert. Deshalb gibt es auch join-Varianten, bei denen eine maximale Wartezeit angegeben werden kann. Hier kommt der Aufruf immer spätestens nach Ablauf der angegebenen Zeit zurück, wobei man in diesem Fall aber keine Gewissheit hat, ob der betroffene Thread beendet ist. Hier könnte eine Zustandsabfrage Klarheit schaffen.

#### <span id="page-34-1"></span>2.3.3 Aktives Beenden von Threads

Soll ein Thread aktiv, d.h. durch einen Aufrufer, beendet werden, so sollte er ordnungsgemäß seine run-Methode verlassen. Hierzu kann z.B. eine boolesche Variable verwendet werden, die in der run-Methode innerhalb einer Schleife regelmäßig abgefragt wird. Durch dieses Vorgehen behält der Thread die Kontrolle über seine Terminierung und kann seine Arbeit regulär beenden. Das Codebeispiel [2.7](#page-35-0) skizziert die Implementierungsidee. Es folgt dabei einem gebräuchlichen Code-Idiom für den Aufbau der run-Methode:

- 1. *Initialisierungsphase*: Mit der run-Methode beginnt der Thread seine Arbeit. Daher ist es üblich, sich am Anfang eine entsprechende Umgebung im eigenen Thread-Kontext einzurichten.
- 2. *Arbeitsphase*: Viele Threads sind so aufgebaut, dass sie mehrere Aufgaben nacheinander erledigen. Dabei wird die Variable isStopped regelmäßig in der Schleife überprüft. Ist sie true, wird die Schleife verlassen. Diese Überprüfung ist in dem gezeigten Beispiel in eine separate Methode ausgelagert.
- <span id="page-35-0"></span>3. *Aufräumphase*: Um den Thread korrekt zu beenden, ist es manchmal notwendig, einige Restarbeiten zu erledigen, wie z.B. geöffnete Ressourcen zurückzugeben bzw. zu schließen.

```
public class StoppableTask implements Runnable
{
 private volatile Thread runThread; \qquad \qquad \bulletprivate volatile boolean isStopped = false;
 public void stopRequest() ➋
 {
   isStopped = true;
   if( runThread != null )
   {
    runThread.interrupt(); O
   }
 }
 public boolean isStopped()
 {
   return isStopped;
 }
 public void run()
 {
   runThread = Thread.currentThread();
   // Initialisierungsphase
   while(isStopped() == false) \bullet{
     // Arbeitsphase
   }
   // Aufräumphase
 }
}
```
Codebeispiel 2.7: Sicheres Beenden eines Threads mithilfe einer boolean-Variablen

Die Methode stopRequest (➋) wird von einem Aufrufer (einem anderen Thread) benutzt, um den Task aktiv von außen zu beenden. Abbildung [2-6](#page-36-0) verdeutlicht dies. Hier ruft A die stopRequest-Methode auf, während B run ausführt. Beide greifen über die Methoden stopRequest (➋) bzw. isStopped (➍) gemeinsam auf das Attribut isStopped zu.

In der stopRequest-Methode wird das Attribut isStopped auf true gesetzt und durch runThread.interrupt() noch ein »Signal« an den die run-Methode ausführenden Thread gesendet (➌). Der Aufruf von interrupt bewirkt dabei, dass eine blockierende Wartemethode, wie z.B. join oder wait verlassen bzw. erst gar nicht betreten wird. Würde man interrupt nicht aufrufen, könnte der Thread blockierend warten und der Stoppaufforderung erst zu einem späteren Zeitpunkt folgen, wenn er wieder die Schleifenbedingung prüft (die interne Funktionsweise von interrupt wird noch genauer erläutert).

![](_page_36_Figure_3.jpeg)

<span id="page-36-0"></span>Abbildung 2-6: Stoppen eines Tasks

Man beachte, dass die Attribute isStopped und runThread als volatile deklariert sind (➊). Diese Angabe ist deshalb wichtig, da bei Multicore-Rechnern üblicherweise jeder Thread seinen eigenen Cache besitzt. Aus Performance-Gründen werden Variablenwerte darin gehalten und somit oft zuerst lokal geändert bzw. gelesen. Die Synchronisation mit dem Hauptspeicher erfolgt dann zu einem späteren Zeitpunkt. Ein anderer Thread

würde aber eine solche Cache-lokale Änderung nicht sofort bemerken. Die volatile-Spezifikation (*Java Memory Model, JMM*) zwingt den Compiler, den Code so zu generieren, dass der Wert des Attributs immer direkt vom Hauptspeicher gelesen bzw. immer direkt in den Hauptspeicher geschrieben wird <sup>[4](#page-37-1)</sup>. Als Faustregel gilt: Wird ein volatile-Attribut beschrieben, werden alle vorher gemachten Cache-lokalen Änderungen im Hauptspeicher sichtbar. Der Cache wird *geflushed*. Wird ein volatile-Attribut gelesen, wird vorher der Cache *refreshed*. Alle Cache-lokalen Werte werden erneuert.

Es bleibt noch zu bemerken, dass man auf die volatile-Angabe verzichten kann, wenn auf die Variablen über Methoden zugegriffen wird, die mit synchronized gekennzeichnet sind (siehe Kapitel [3\)](#page--1-7).

#### <span id="page-37-0"></span>2.3.4 Unterbrechung mit interrupt

Um einen Thread zu beenden, wurde im Codebeispiel [2.7](#page-35-0) ein boolesches Attribut benutzt. Dabei wurde vorsorglich interrupt aufgerufen. Dieser Aufruf setzt den *Unterbrechungsstatus*, ein eigenes Flag des betreffenden Threads. Es gibt nun zwei Fälle: Befindet sich der Thread in einer blo-ckierten Wartemethode<sup>[5](#page-37-2)</sup>, wird er durch interrupt geweckt. Ist er nicht im Wartemodus, stößt aber im weiteren Verlauf auf eine Wartemethode, wird diese gleich nach Betreten wieder verlassen. In beiden Fällen wird eine InterruptedException geworfen.

Man kann somit das Beenden der Schleife im Codebeispiel [2.7](#page-35-0) auch so formulieren, dass lediglich der Unterbrechungsstatus des ausführenden Threads geprüft wird (vgl. Codebeispiel [2.8\)](#page-37-3). Werden Wartemethoden in der while-Schleife benutzt, muss die InterruptedException behandelt werden. Soll der Thread nach Auftreten einer InterruptedException beendet werden, muss die run-Methode entsprechend durch ein try-catch erweitert werden.

```
public void run()
{
 try
  {
    while (Thread.currentThread().isInterrupted() == false)
```
<span id="page-37-1"></span><sup>4</sup>Der Zugriff auf volatile-Variablen stellt auch eine sogenannte Speicherbarriere dar. Eine solche Barriere garantiert, dass alle Anweisungen vor dem Zugriff auch tatsächlich ausgeführt werden (*happens-before*-Regel). Auch die Optimierer der Compiler und VM müssen diese Barriere berücksichtigen. Anweisungen dürfen nicht so umgeordnet werden, dass sie über diese Grenze verschoben werden.

<span id="page-37-2"></span><sup>5</sup>Typischerweise sind das Methoden, die eine InterruptException werfen. Wir werden im Folgenden noch zahlreiche solche Methoden kennenlernen.